# **Table of Contents**

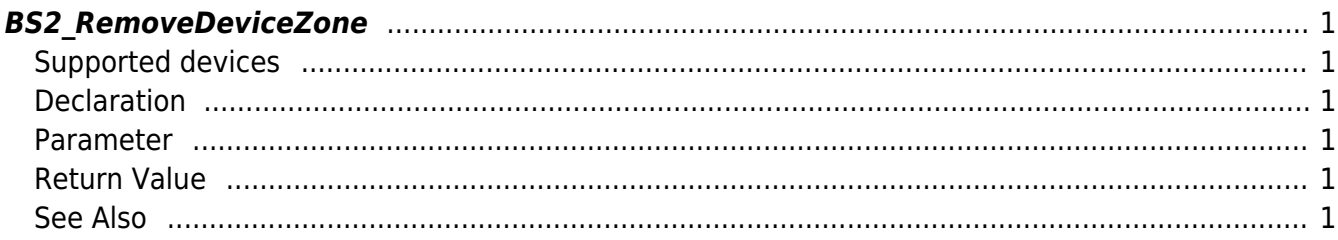

<span id="page-1-6"></span>[Zone Control API](http://kb.supremainc.com/bs2sdk/doku.php?id=en:zone_control_api) > [BS2\\_RemoveDeviceZone](#page-1-6)

# <span id="page-1-0"></span>**BS2\_RemoveDeviceZone**

Removes selected Ethernet zones.

## <span id="page-1-1"></span>**Supported devices**

BioStation 2 (1.5.0 only) BioStatioin A2 (1.4.0 only) BioEntry P2 (1.0.0 only)

# <span id="page-1-2"></span>**Declaration**

#### #include "BS\_API.h"

```
int BS2_RemoveDeviceZone(void* context, BS2_DEVICE_ID deviceId, const
BS2_DEVICE_ZONE_TABLE_ID* Ids, uint32_t IdCount);
```
# <span id="page-1-3"></span>**Parameter**

- [In] *context* : Context
- $\bullet$  [In] *deviceId* : Device ID
- [In] *Ids* : List of Device zone IDs to remove
- [In] *IdCount* : Number of Device zones to remove

## <span id="page-1-4"></span>**Return Value**

If successfully done, BS\_SDK\_SUCCESS will be returned. If there is an error, the corresponding error code will be returned.

# <span id="page-1-5"></span>**See Also**

[BS2\\_GetDeviceZone](http://kb.supremainc.com/bs2sdk/doku.php?id=en:bs2_getdevicezone) [BS2\\_GetAllDeviceZone](http://kb.supremainc.com/bs2sdk/doku.php?id=en:bs2_getalldevicezone) [BS2\\_SetDeviceZone](http://kb.supremainc.com/bs2sdk/doku.php?id=en:bs2_setdevicezone) [BS2\\_RemoveAllDeviceZone](http://kb.supremainc.com/bs2sdk/doku.php?id=en:bs2_removealldevicezone) [BS2\\_SetDeviceZoneAlarm](http://kb.supremainc.com/bs2sdk/doku.php?id=en:bs2_setdevicezonealarm)

From: <http://kb.supremainc.com/bs2sdk/> - **BioStar 2 Device SDK**

Permanent link: **[http://kb.supremainc.com/bs2sdk/doku.php?id=en:bs2\\_removedevicezone](http://kb.supremainc.com/bs2sdk/doku.php?id=en:bs2_removedevicezone)**

Last update: **2018/03/22 10:58**